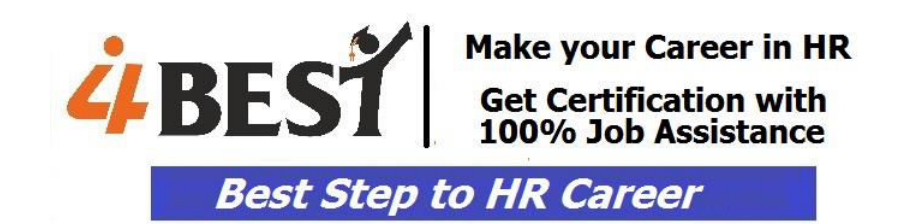

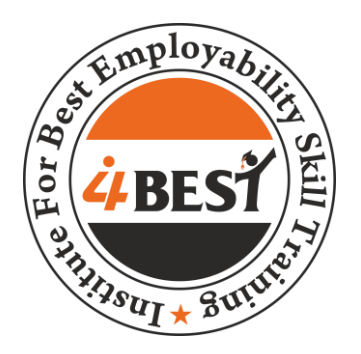

# "ADVANCE DIPLOMA PRACTICAL TRAINING IN HUMAN RESOURCE **MANAGEMENT"**

Duration: 3-4 months

Be a complete HR PROFESSIONAL within 3-4 months

Contact...

## **I4best Hr Training**

Tel: 033-40729195 Mob: 9038000366 90389 70007 / 90380 60666 15, Bompas Road, Kolkata - 29 **I4besthr@gmail.com** www.i4best.co.in

# **Modules & Topics Covered**

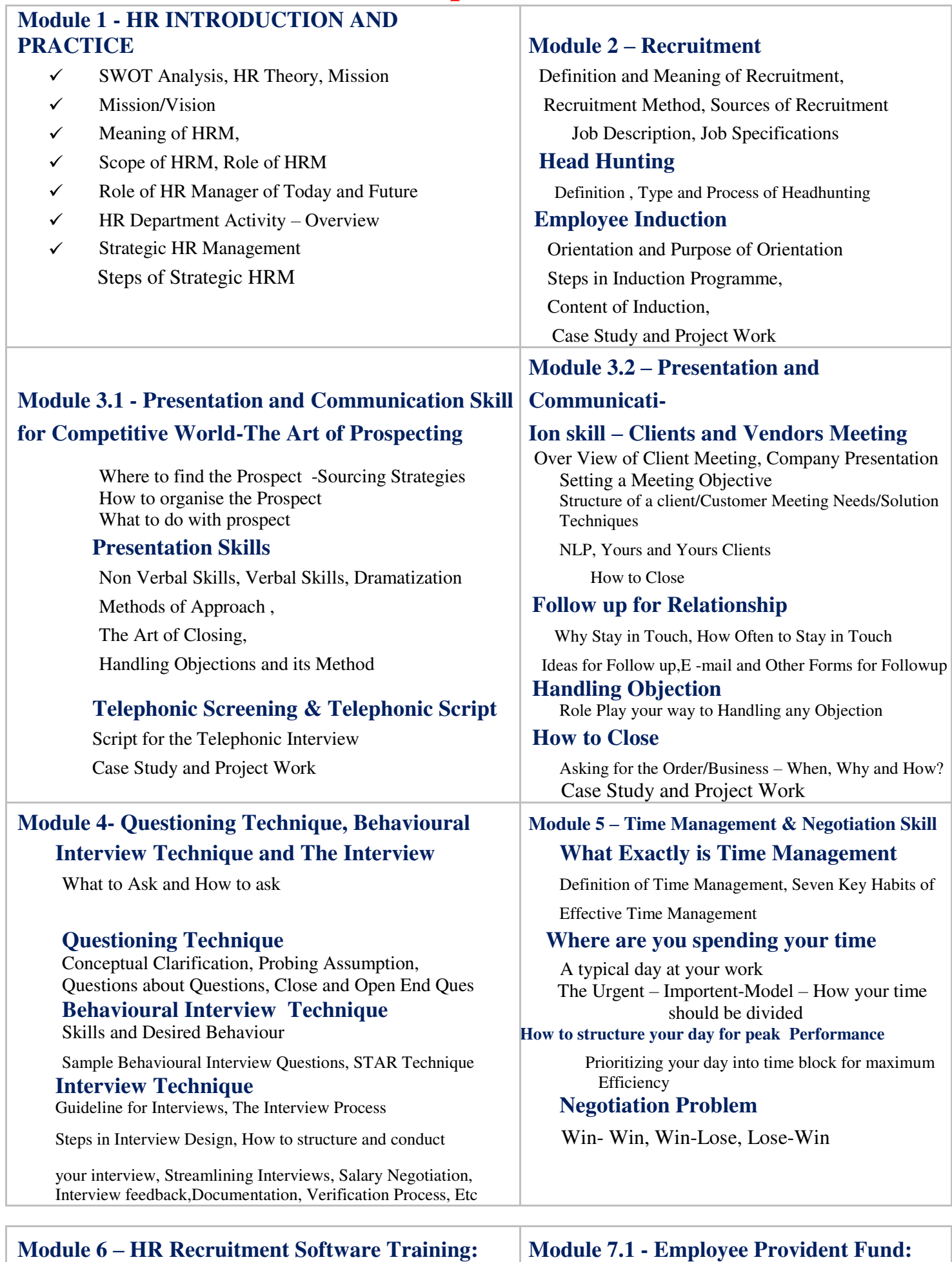

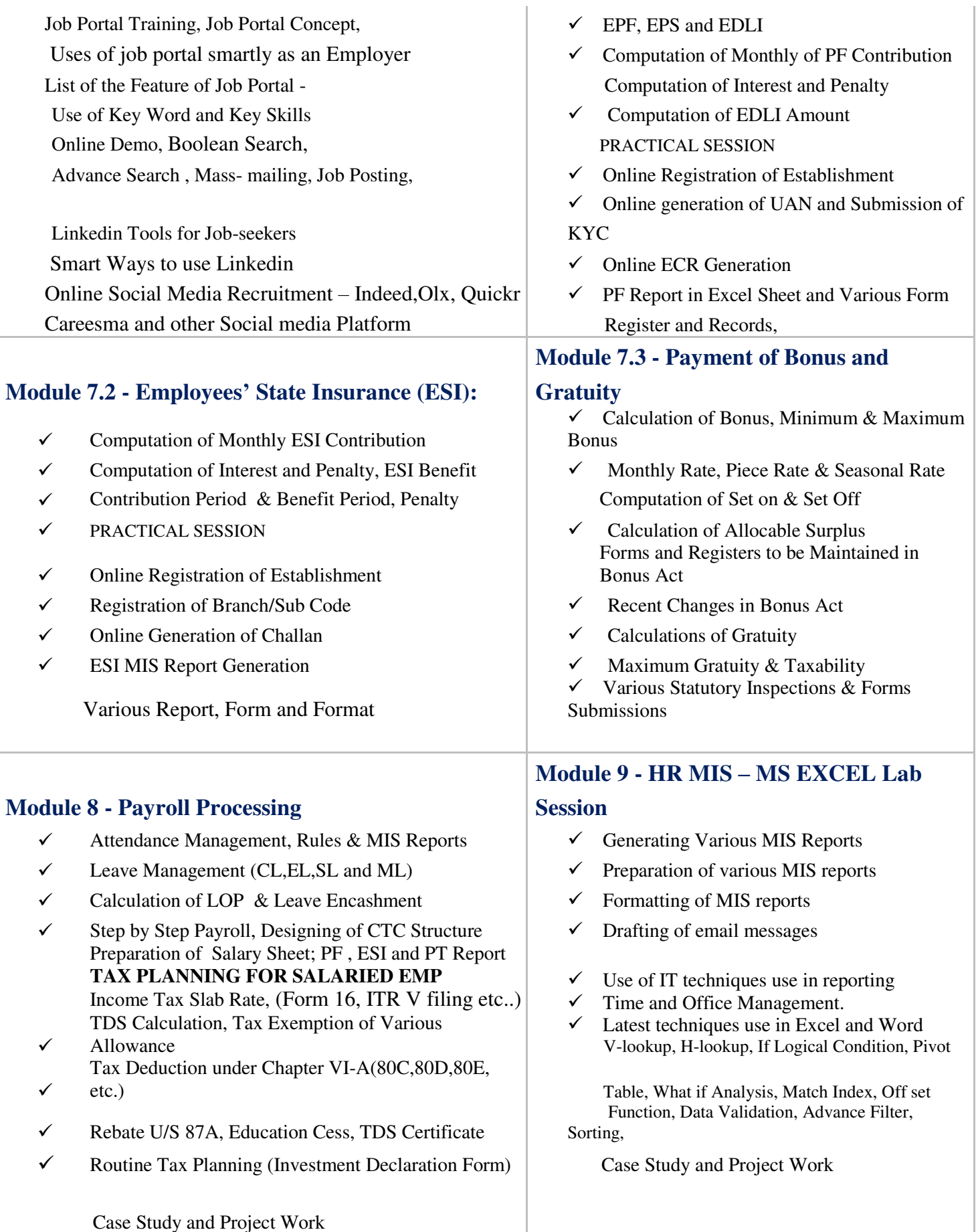

Roles of HR in PMS Type of Training Process of PMS and Steps Of PMS Training Need Analysis How to Design KRA & KPI Cost-Benefit Ratio Methods and Techniques of PMS **On the Job Training Methods** Designing and Sample of PMS Off the Job Training Methods

Bell Curve Method, 360 Degree Method How to make Training Effective Balance Score Card **Barriers Barriers** of Effective Training Talent Management **Talent Management** Designing the Training Calendar Case Study and Project Work Case Study and Project Work

### **Module 11.1 – Corporate IR (Industrial**

Preparation of Domestic Enquiry/ Termination Hearing Vs Listening, Bad Listening Habit,

Definition of Misconduct/Violation of Code of Conduct Tips on Great Body Language, Effective Communication

#### **Module 13.1- Maternity Act 1961**

Objective and Applicability

Eligibility and Benefit under the Maternity Act

**Module 13.2 – Professional Tax Act** 

Concept, Applicability of the Act, Registration and PT Slab

#### **Module 13.3 – Contract Labour Act 1970**

Applicability, Registration and Vendor Compliance

**Module 13.4 Minimum Wages Act 1948**

Objective, Applicability and Other Details

**Module 13.5 – Shops & Establishment Act 1963**

Applicability, Non Applicability, Registration,

#### **Module 13.6 - Factories Act, 1948**

Objective, Applicability, Licensing Procedure

Employment Conditions, Facilities, Register and Records

#### **Module 13.7 – PF Act, 1952**

Objective, Applicability, Eligibility, Benefit, Contribution Rate

#### **Module 13.8 – ESI Act, 1948**

Objective, Applicability, Eligibility, Benefit, Contribution Rate

#### **Module 13.9 – Payment of Bonus Act 1965**

Objective, Applicability, Bonus Calculation and Range

#### **Module 13.10 – Payment of Gratuity Act 1972**

Objective, Applicability, Eligibility, Gratuity Calculation

#### **Relation) Module 12 – Business English Communication**

Discipline Process and What is Disciplinary Action Verbal Communication – Face to face, Telephonic, E-mail Preparation of Show Cause Notice/ Charge Sheet Expression, Conversation Techniques, Arts of Messaging.

Grievance Handling with Client interaction, Steps of Handling Client Interaction with ease and Exiting the Conversation

#### **Module 14 - Practical HR Training (OJT) for 21 Days**

**RECRUITMENT:** Telephonic Conversation , Screening, Recruitment Dialogue, Interviewing Skill, Technical Knowledge about Job Portal, Boolean Search, Divine IT Search, Divine IP Search, Advance Search, Key Skills & Skill Sets for Each Domain & Verticals, Payment Cycle with Clients, Induction & Joining Formalities, Opening Bank Accounts, Creating Temporary ID, Filling Statutory Forms, Documentation

**REFERENCE CHECK**; Verification of Documents, Payslip, Professional Reference,

**HR LETTER**; Offer Letter, Experience Letter, Appraisal Letter, Appointment Letter, Probation Letter, Salary Certificate, Relieving Letter, Confirmation Letter

**PAYROLL PROCESS**; Designing CTC, HRA Income Tax Calculation, Net Salary, Taxable Income Calculation, Payroll Processing with Example and calculating TDS as per the Tax slab, Calculating the Bonus, Payslip Generation

**PF/ESI** – Process for registration of Organisation, PF Remittance and Withdraw Formalities, Filling PF Settlement Form, Loan Process on PF, Generating Branch Code for PF/ESI, PF/ESI Inspection Process,

PF – Form 2(Nomination); Form5 (New Joinee), Form13 (Transfer) , Form 31 (Withdrawal), and many more forms, Online PF Instruction, PF Online Transfer,Online ESIC, How to Create Challn

#### **Module 15 - Interview Training**

CV Preparation – After Individual Discussion & Analysis

Finding a right Job & Support – Post Training till 3 months

Interview Skill Development

Overall Grooming – Self Introduction, Body Language etc

Case Study and Project Work

Mock Test & Self Evaluation, Provide Certificate

### **Training Programme Highlights**

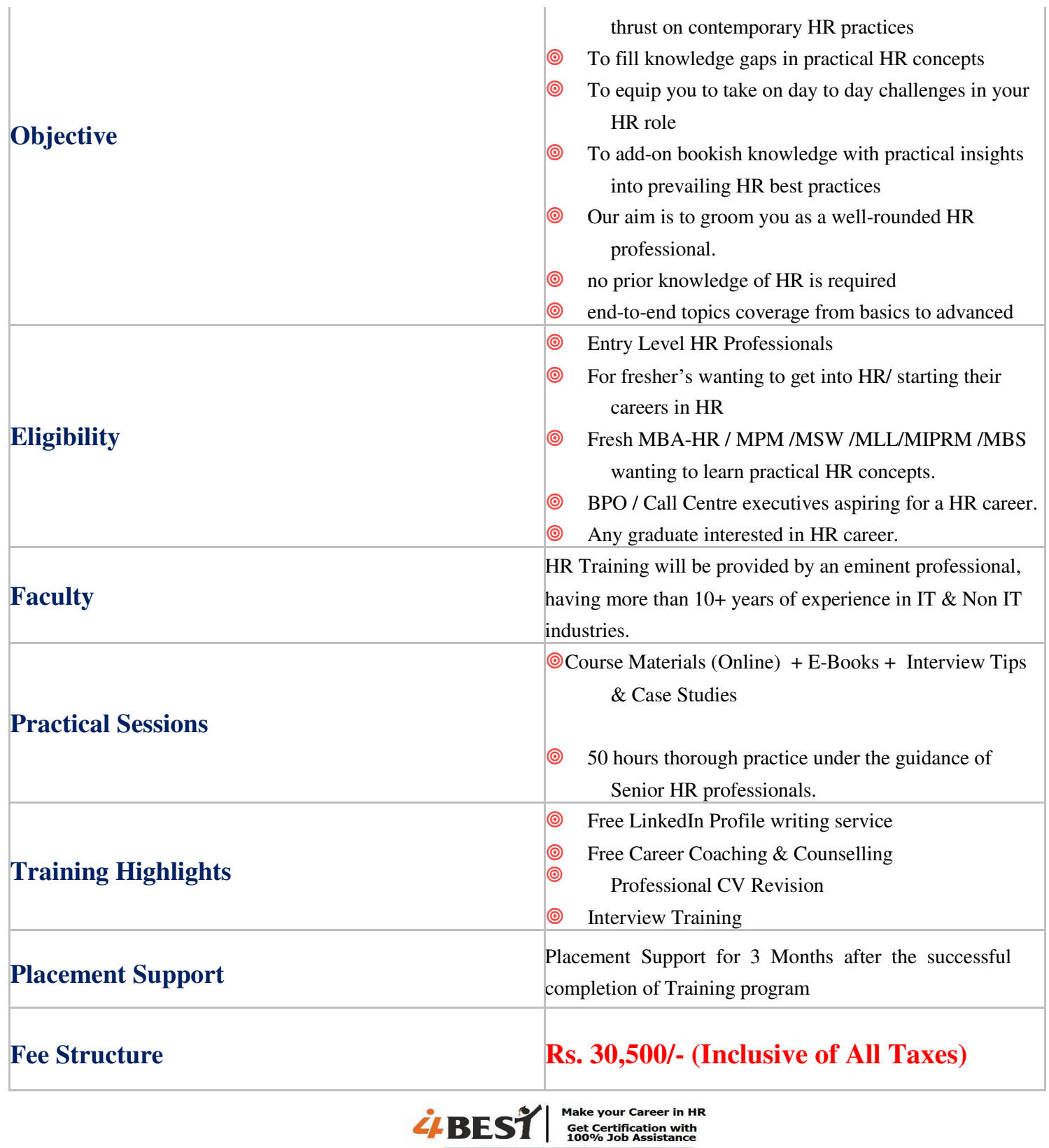

15, 2<sup>nd</sup> Floor, 15 Bompas Road, Opp. – Abhoy Charan Vidya Mandir School, Near Rashbehari Lake Market, Kolkata – 700 029. Mob. - 90389 70007 / 90380 60666 | Website : www.i4best.co.in